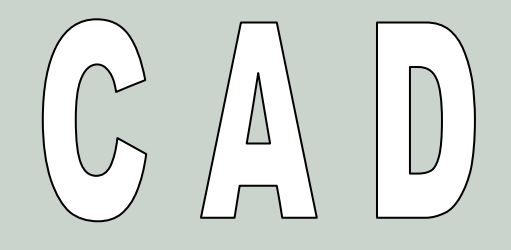

## $PROOFNGIN GIR F R$

## **RAED ABUSANAD**

0010515

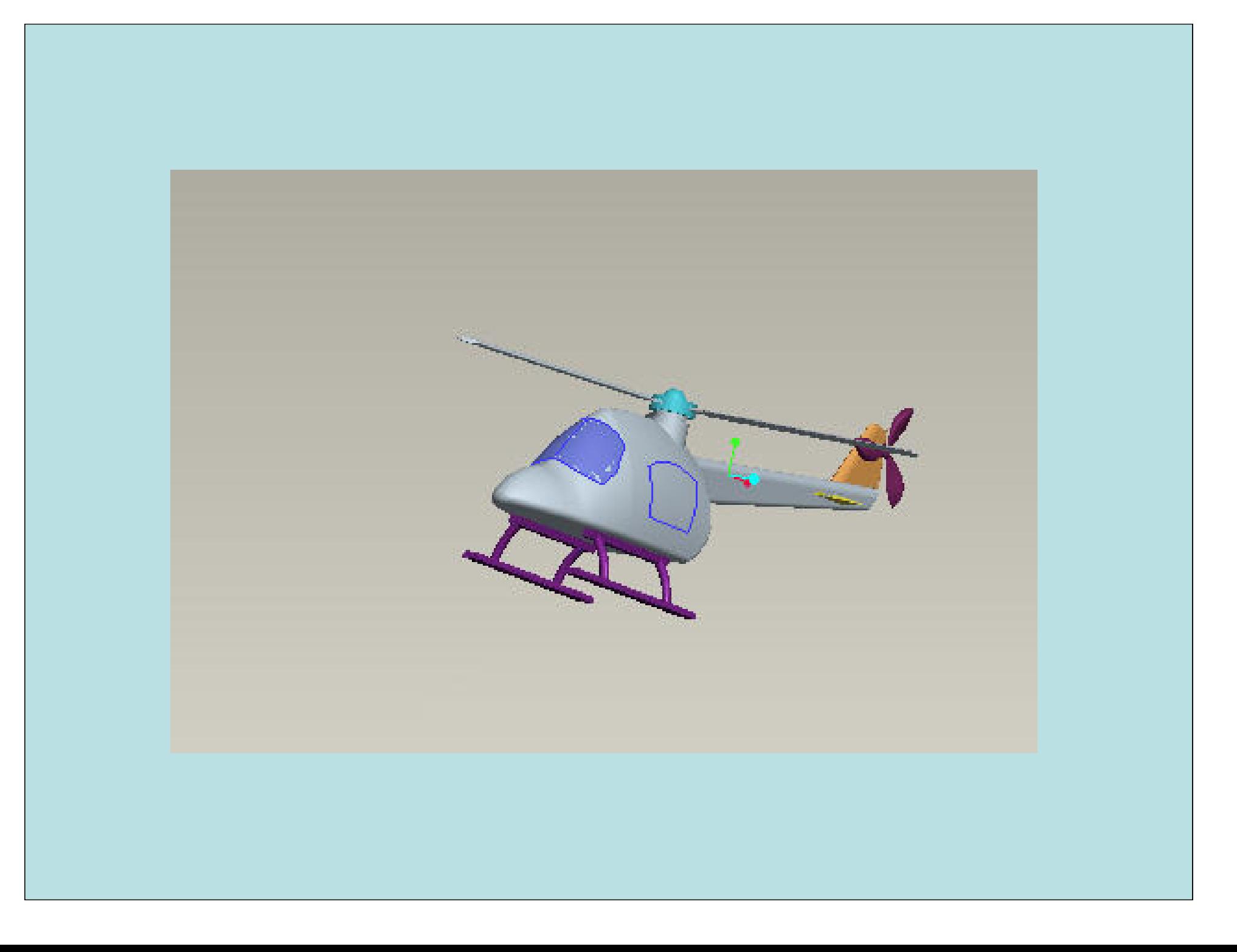

## Project 1:**Helicopter**

The main parts is the body . Which we could find it separately in the file (body.prt) The first feature of the body was created with the variable section sweep command.After that I added many features to enhance the design of it. Such as rounds, fillets, Chamfers and cuts etc..

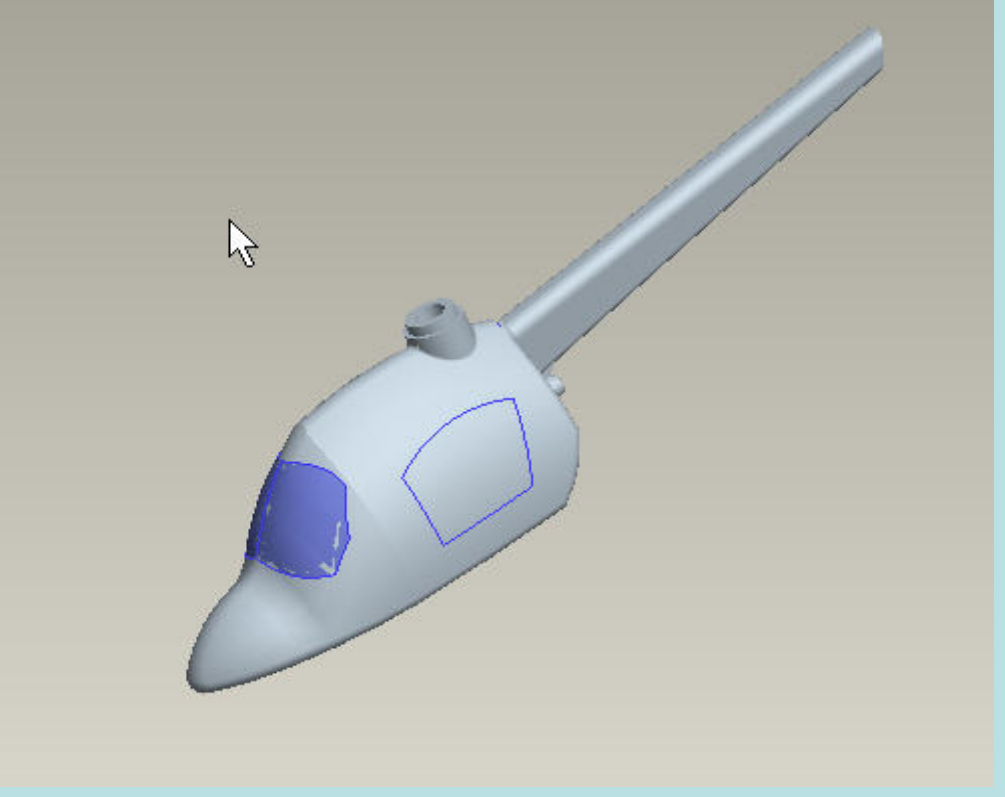

The second part was the rear fan. I used the sketch and intersect command to create

A sketch in space , after that I used the Boundary selection sweep t get the final Non uniform shape of it. Then copying to get three parts of the same shapes.

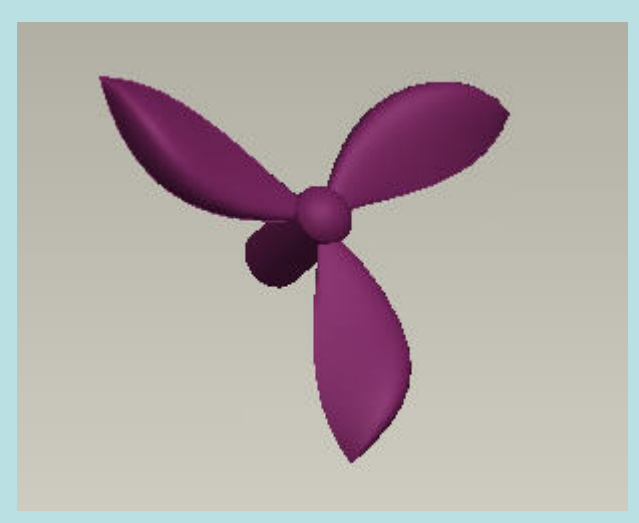

The third part is the base of blades which I used revolve and cut commands to get theDesired final shape. Moreover the connection was pin to have a rotational motion.

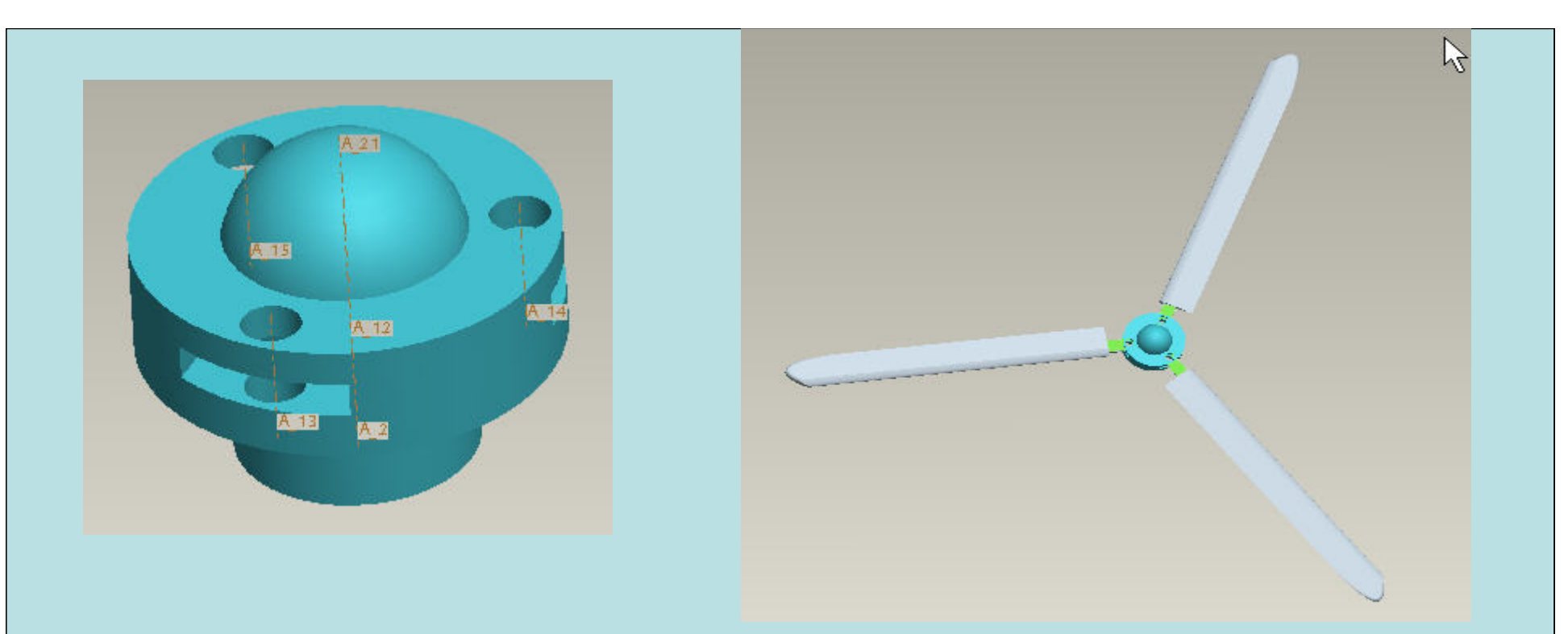

The fourth part is the small wing (right and left sides), I used the extrude and roundCommands to get it.

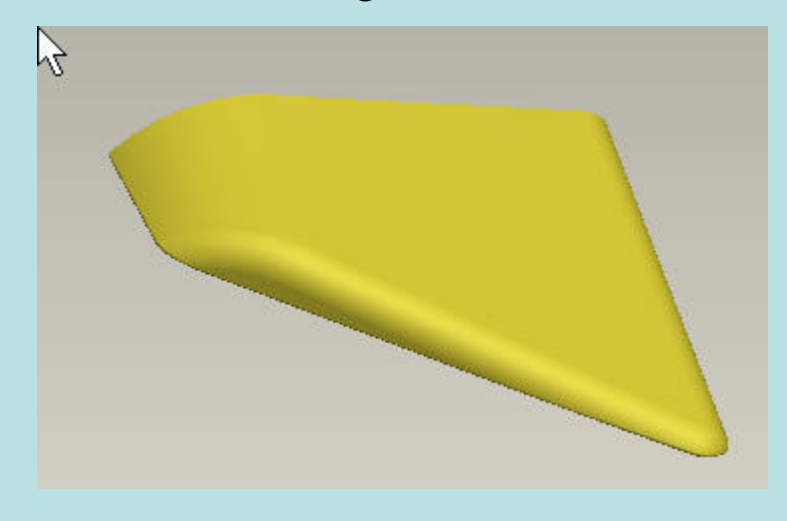

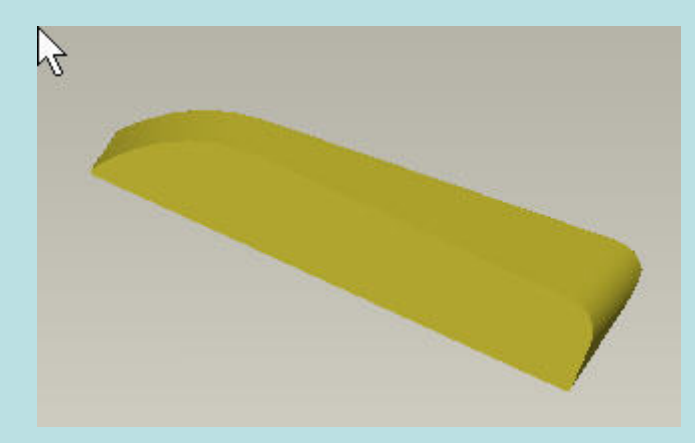

The fifth part is: blade. Was created basically with extrude and rounds..

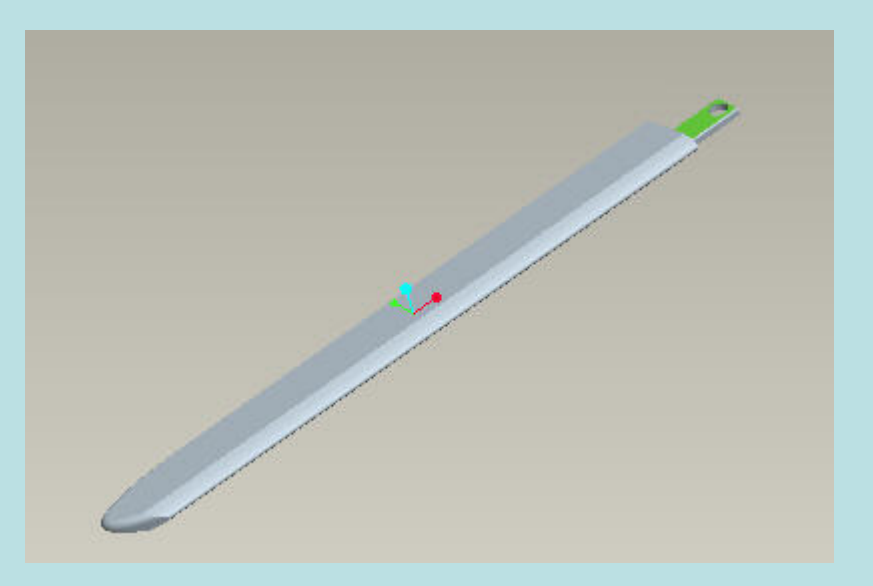

The sixth part is: stands; it's a part made of extrusions..

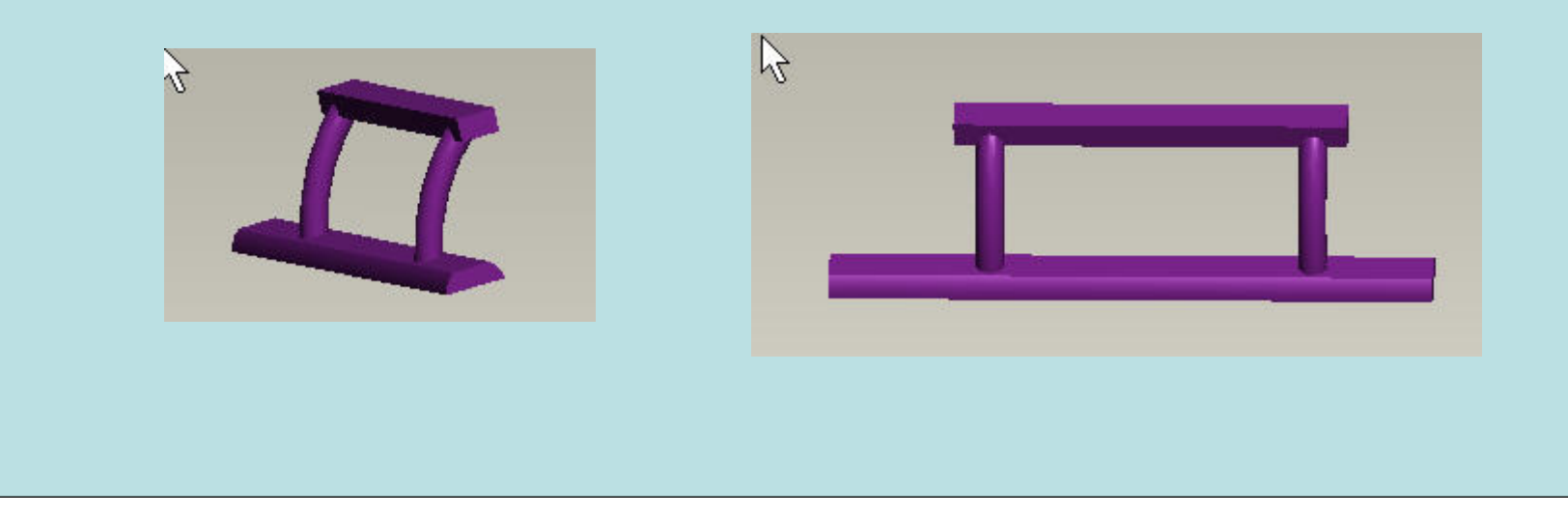

Te seventh part is : screws; I used extrusion and helical sweep.. And they were Used to support the blades in the base..

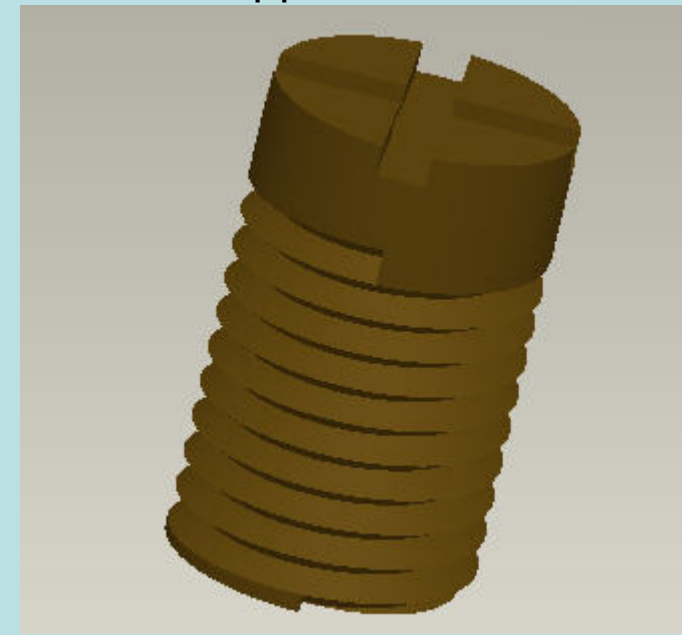

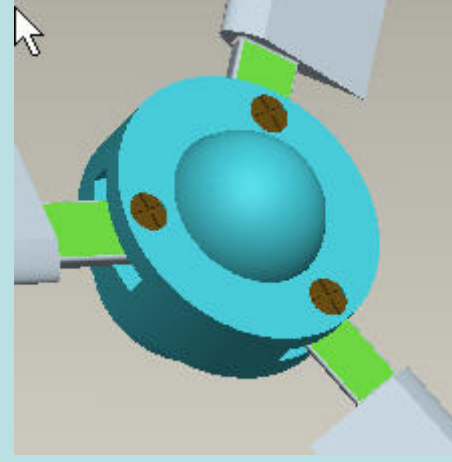

The eighth part is the tail (rear wing): it was created with extrusion and rounds To get smooth shape as I did in the small wing.

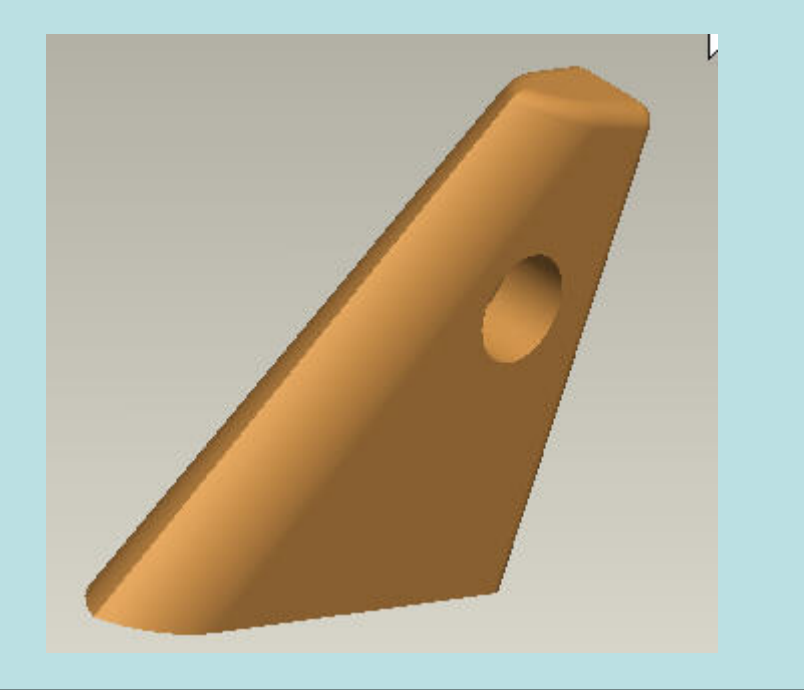

In the blade base and the rear fan I added a servo motor on their joints,(Both joints are pin). To have a more realistic design between our hands.

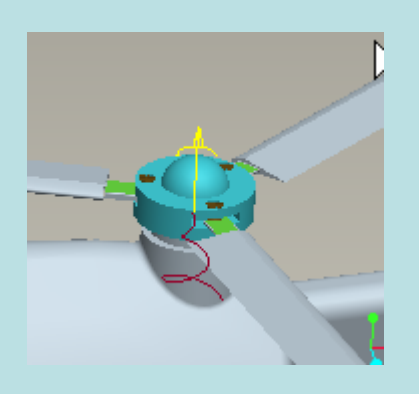

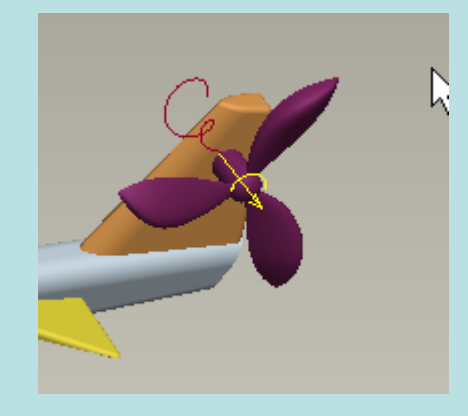

Also I assumed that the whole helicopter has a mass and I identified the gravity force, And I added a force larger than the weight (W=m\*g) in order to get the lifting force For the helicopter..

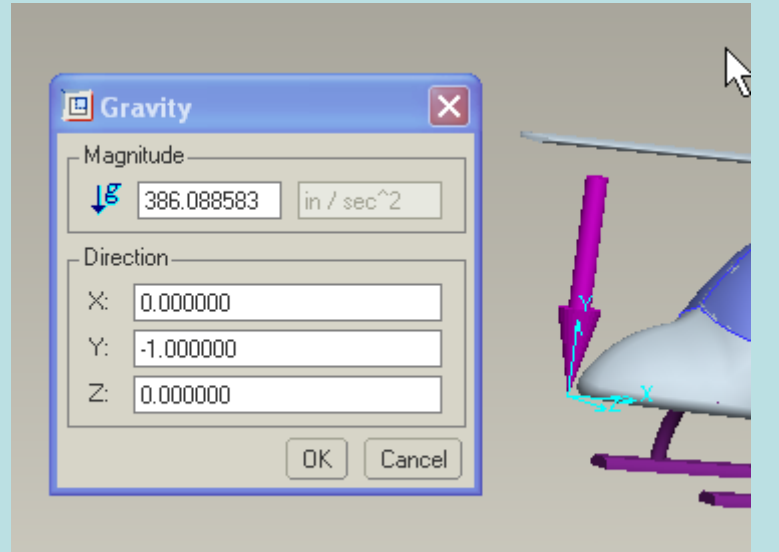

## Here is also a static analysis for the stand ( part 6) to show the stresses And displacement due to the Weight of the body ..

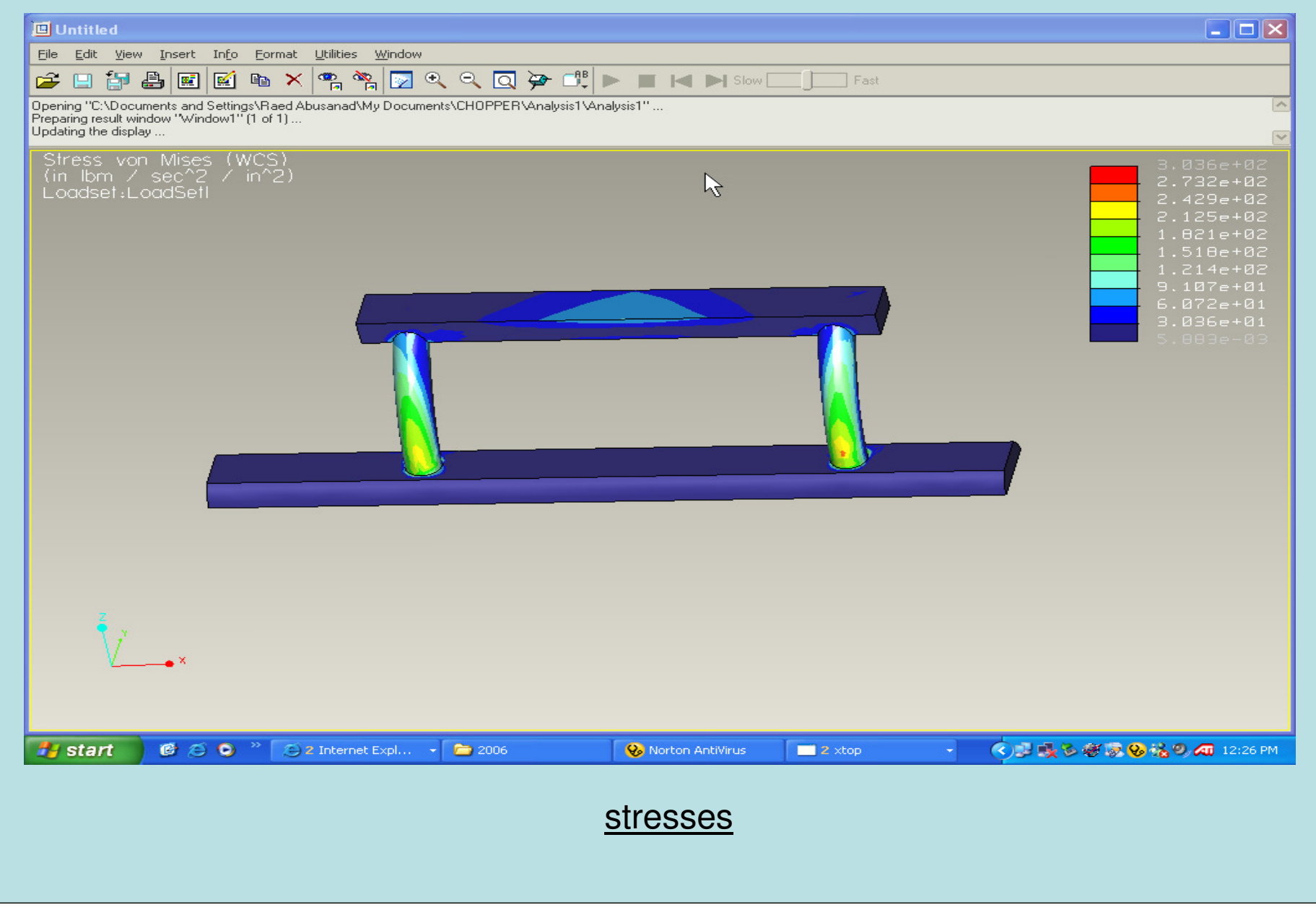

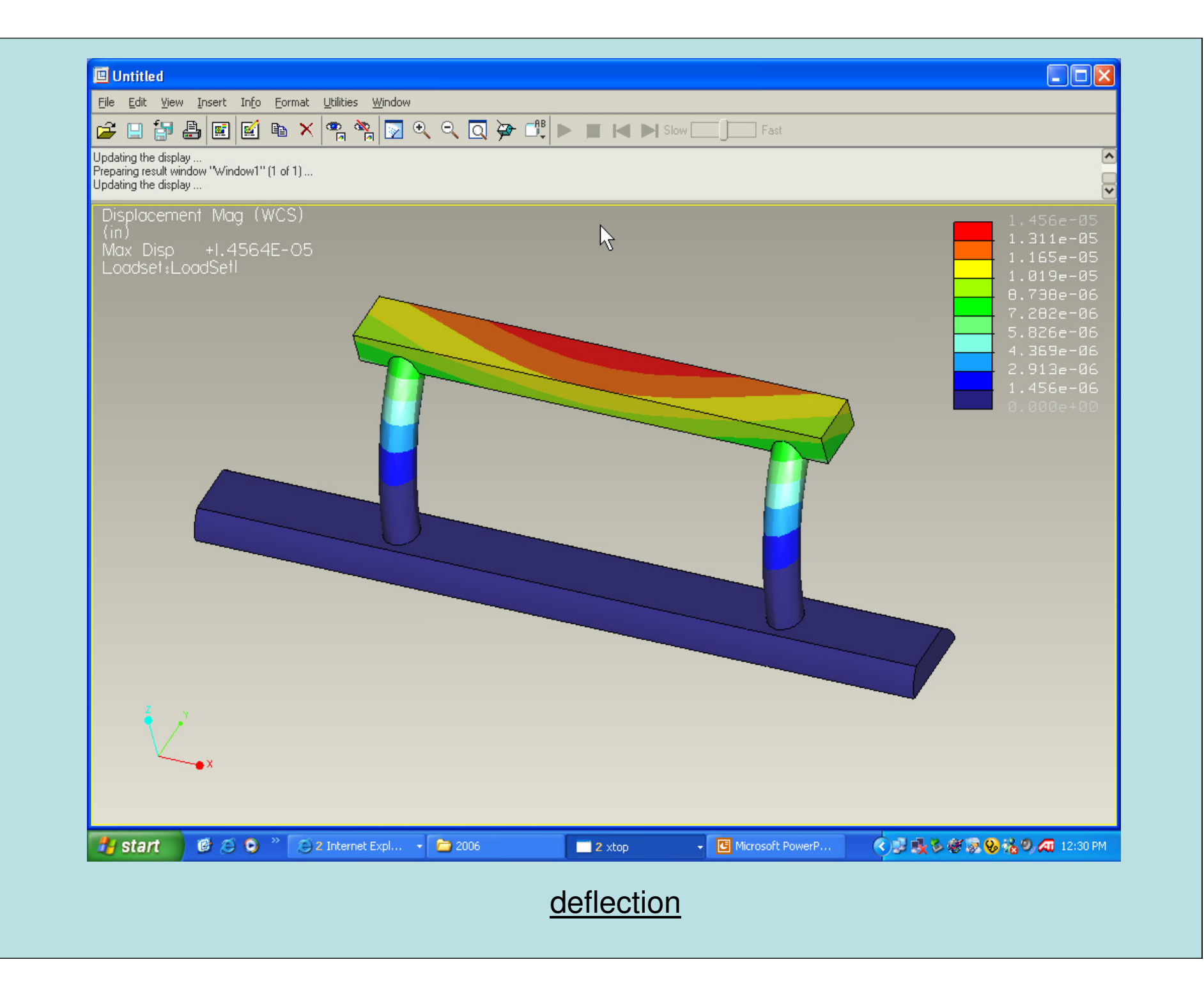

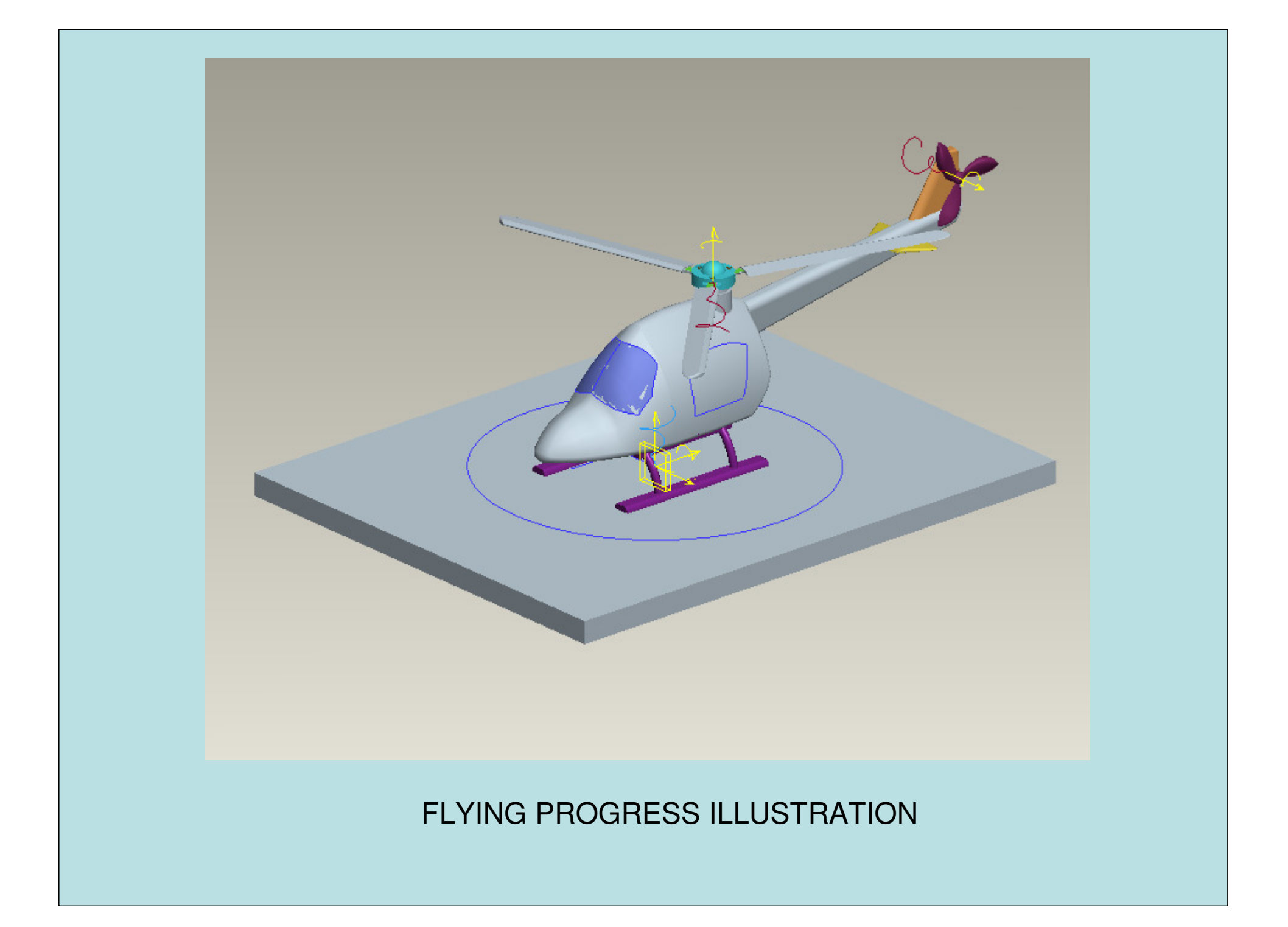

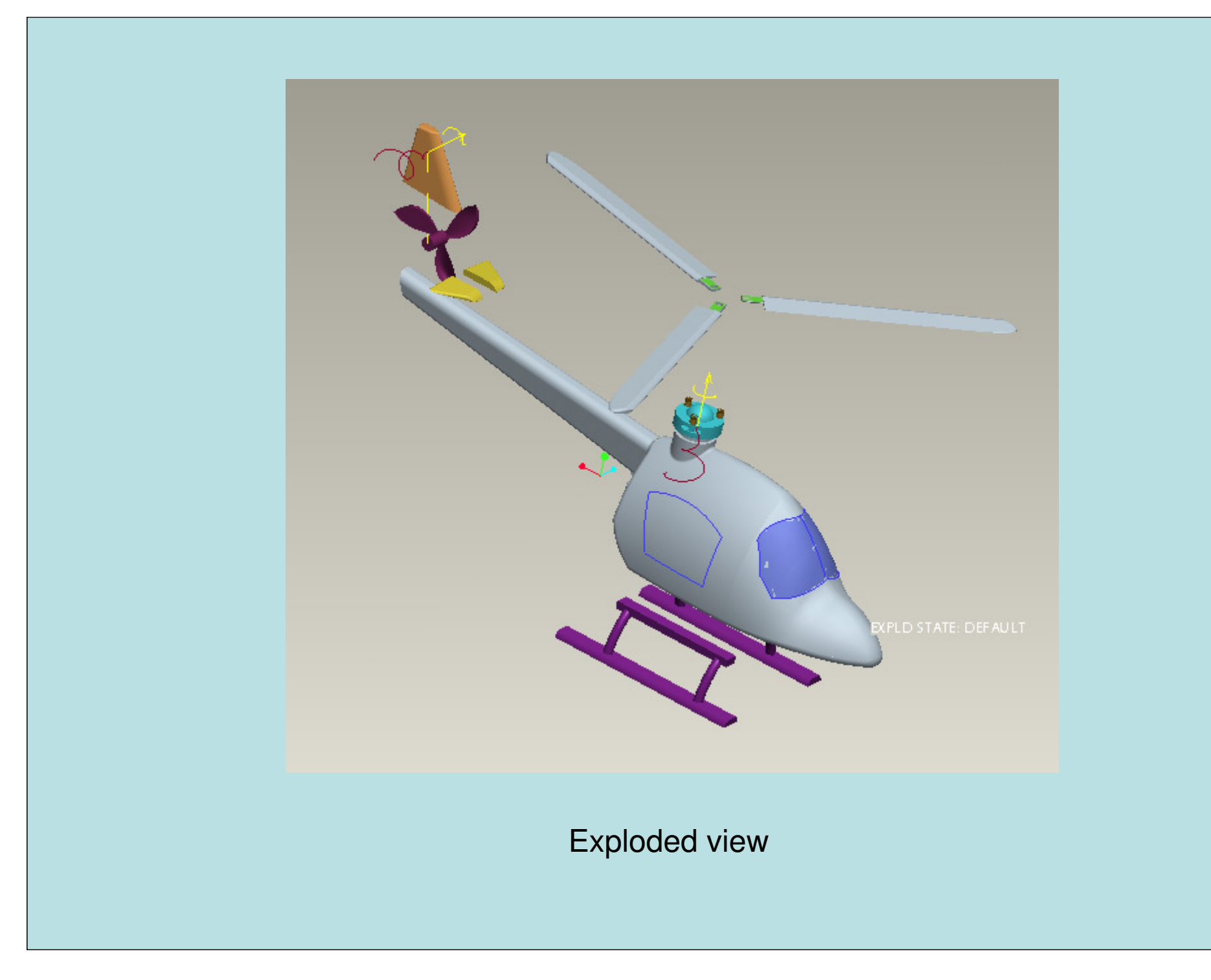

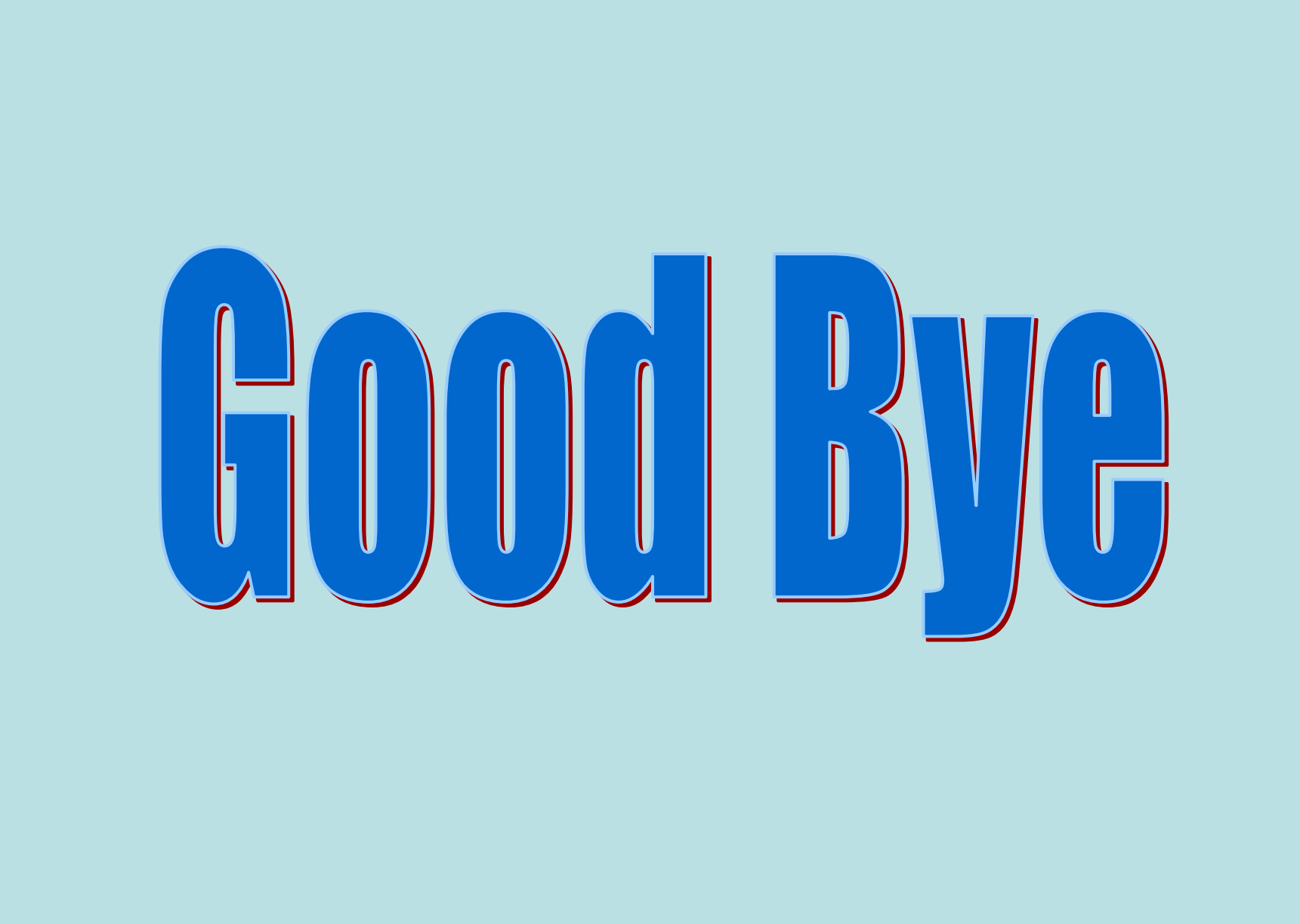